# **Fiche savoirs technologiques : découvrir JMOT**

## **Présentation**

JMOT : est un logiciel de modélisation des **diagrammes organisationnels de traitements (MOT)** de la méthode **Merise**.

C'est une application Java : la machine virtuelle Java (JVM / JRE) doit être installée sur l'ordinateur.

### **Installation**

Page de téléchargement de Java :<https://www.java.com/fr/download/>

Page de téléchargement :<http://jfreesoft.com/JMOT/index.html>

- **Téléchargez** l'archive JMOT.zip :<http://www.jfreesoft.com/JMOT/JMOT.zip>
- **Dézipper** le fichier **JMOT.zip**
- **Double-cliquez** sur le fichier JMOT.jar pour l'exécuter

#### **Tutoriel de découverte de l'utilisation de JMOT**

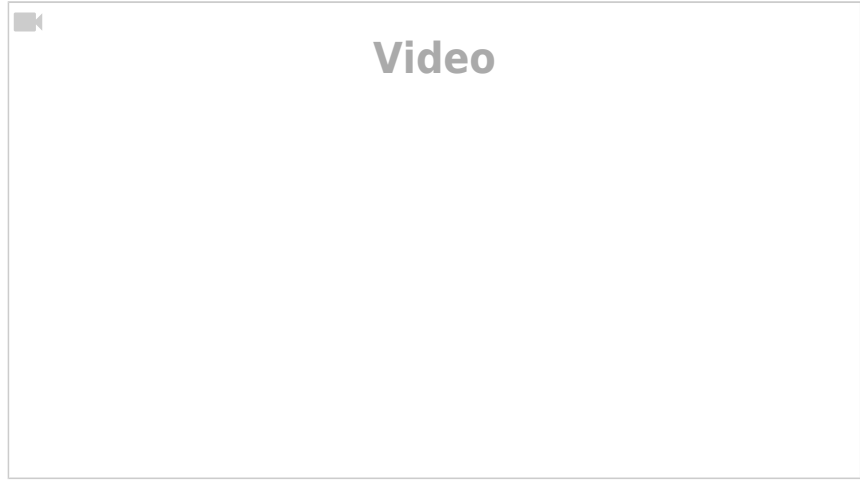

[https://www.youtube.com/watch?v=QzMZZQqd1Oc&feature=emb\\_rel\\_end](https://www.youtube.com/watch?v=QzMZZQqd1Oc&feature=emb_rel_end)

#### **Présentation du MOT de Merise**

MERISE est une méthode d'analyse et de conception des Système d'information basée sur le principe de la séparation des données et des traitements. Elle possède un certain nombre de modèles répartis sur trois niveaux :

- le niveau **conceptuel** ;
- le niveau **logique ou organisationnel** ;
- le niveau **physique**.

Le **MOT (Modèle organisationnel des traitements)** est réalisé au niveau organisationnel et se présente sous la forme d'un **tableau** présentant l'**enchaînement logique et chronologique d'opérations (traitements)** qui sont réalisées entre des **acteurs du SI** (utilisateurs et ordinateurs) en fonction d'**événements internes ou externes**. Il s'agit de répondre à la question **QUOI faire** par rapport à un événement. Le MCT présente :

- la liste des **acteurs** ;
- l'**événement interne ou externe** qui va générer une réaction du SI
- les **opérations** qui sont réalisées suite à un événement ou plusieurs événements (**synchronisation** avec les opérateurs **OU, ET, NON**) ;
- Le **résultat** de l'opération et les **règles de gestion** qui définissent les opérations suivantes ;
- si la nature d'une **opération est manuelle ou automatique**.

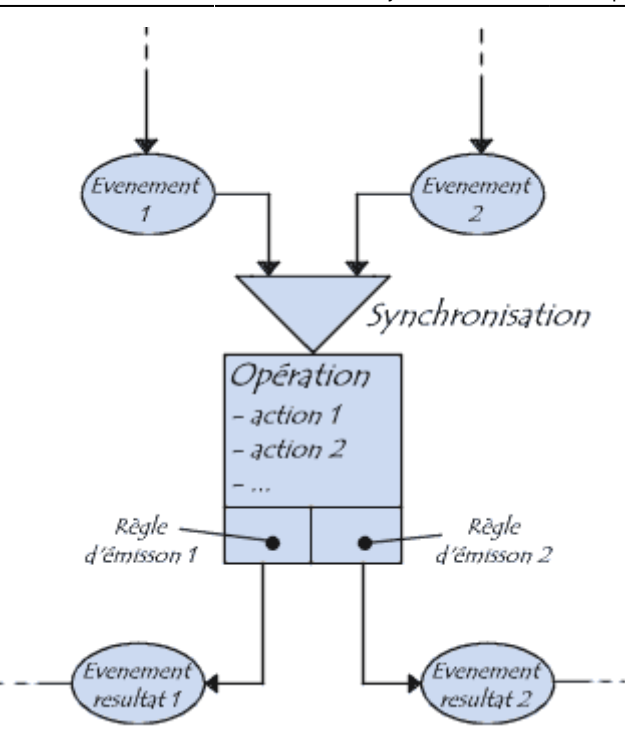

From: [/](#page--1-0) - **Les cours du BTS SIO**

Permanent link: **</doku.php/dev/modelisation/jmot/decouverte>**

Last update: **2021/09/14 11:10**

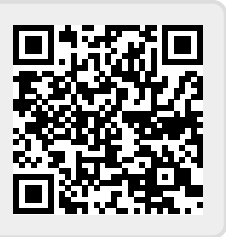